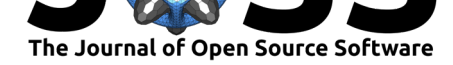

# getCRUCLdata: Use and Explore CRU CL v. 2.0 Climatology Elements in R

### **Adam H Sparks**<sup>1</sup>

#### **DOI:** 10.21105/joss.00230 Australia

#### **Software**

- Review L'
- [Repository](https://doi.org/10.21105/joss.00230)  $C$
- Archive

#### **Licence**

Autho[rs of JOSS](https://github.com/ropensci/getCRUCLdata) papers retain copyright and release the work under a [Creativ](http://dx.doi.org/10.5281/zenodo.466812)e Commons Attribution 4.0 International License (CC-BY).

**1** University of Southern Queensland, Centre for Crop Health, Toowoomba Queensland 4350,

### **Summary**

The CRU CL v. 2.0 data are a gridded climatology of 1961-1990 monthly means released in 2002 and cover all land areas (excluding Antarctica) at 10 arcminutes (0.1666667 degree) resolution (New et al. 2002) providing precipitation, cv of precipitation, wet-days, mean temperature, mean diurnal temperature range, relative humidity, sunshine, ground-frost, windspeed and elevation. While these data have a high resolution and are freely available, the data format can be cumbersome for working with. Four functions are provided by *getCRUCLdata* that automate importing these data into R (R Core Team 2016). All of the functions facilitate the calculation of minimum temperature and maximum temperature, and format the data into a tidy data frame (Wickham 2014) in a *tibble* (Wickham, Francois, and Müller 2017) object or a list of *raster* stack objects (Hijmans 2016) for use in R or easily exported to a raster format file for use in a geographic information system (GIS). Two functions, get\_CRU\_df() and get\_CRU\_stack() provide the ability to easily download CRU CL v. 2.0 data from the CRU website and import the data into R and allow for caching downloaded data. The other two functions, create\_CRU\_df() and create\_CRU\_stack() allow the user to easily import the data files from a local disk location and transform them into a tidy data frame *tibble* or *raster* stack. The data have applications in applied climatology, biogeochemical modelling, hydrology and agricultural meteorology (New et al. 2002).

## **References**

Hijmans, Robert J. 2016. *Raster: Geographic Data Analysis and Modeling*. https:// CRAN.R-project.org/package=raster.

New, M, D Lister, M Hulme, and I A Makin. 2002. "A high-resolution data set of surface climate over global land areas." *Climate Research* 21: 1–25. doi:10.3354/cr021001.

[R Core Team. 2016.](https://CRAN.R-project.org/package=raster) *R: A Language and Environment for Statistical Computing*. [Vienna,](https://CRAN.R-project.org/package=raster) Austria: R Foundation for Statistical Computing. https://www.R-project.org/.

Wickham, Hadley. 2014. "Tidy Data." *Journal of Statistica[l Software](https://doi.org/10.3354/cr021001)* 59 (1): 1–23. doi:10.18637/jss.v059.i10.

Wickham, Hadley, Romain Francois, and Kirill Müller. 2017. *[Tibble: Simple Dat](https://www.R-project.org/)a Frames*. https://CRAN.R-project.org/package=tibble.